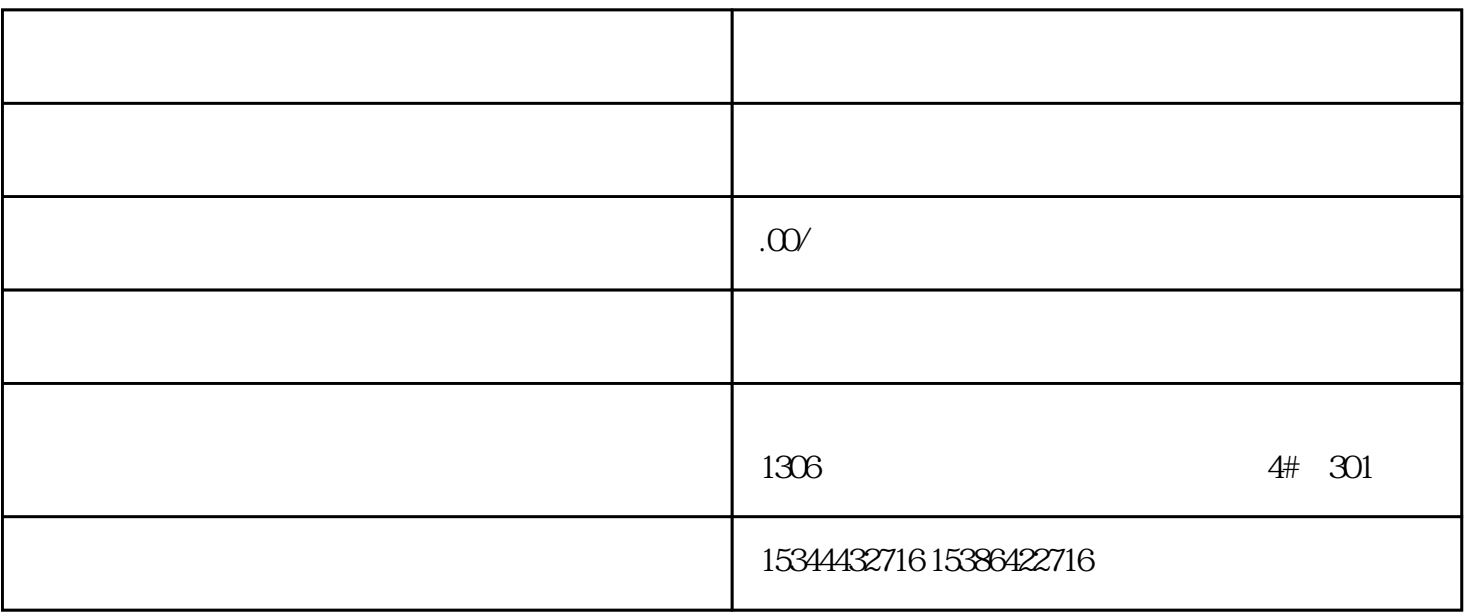

PLC, Programmable logicController

 $CPU$ 

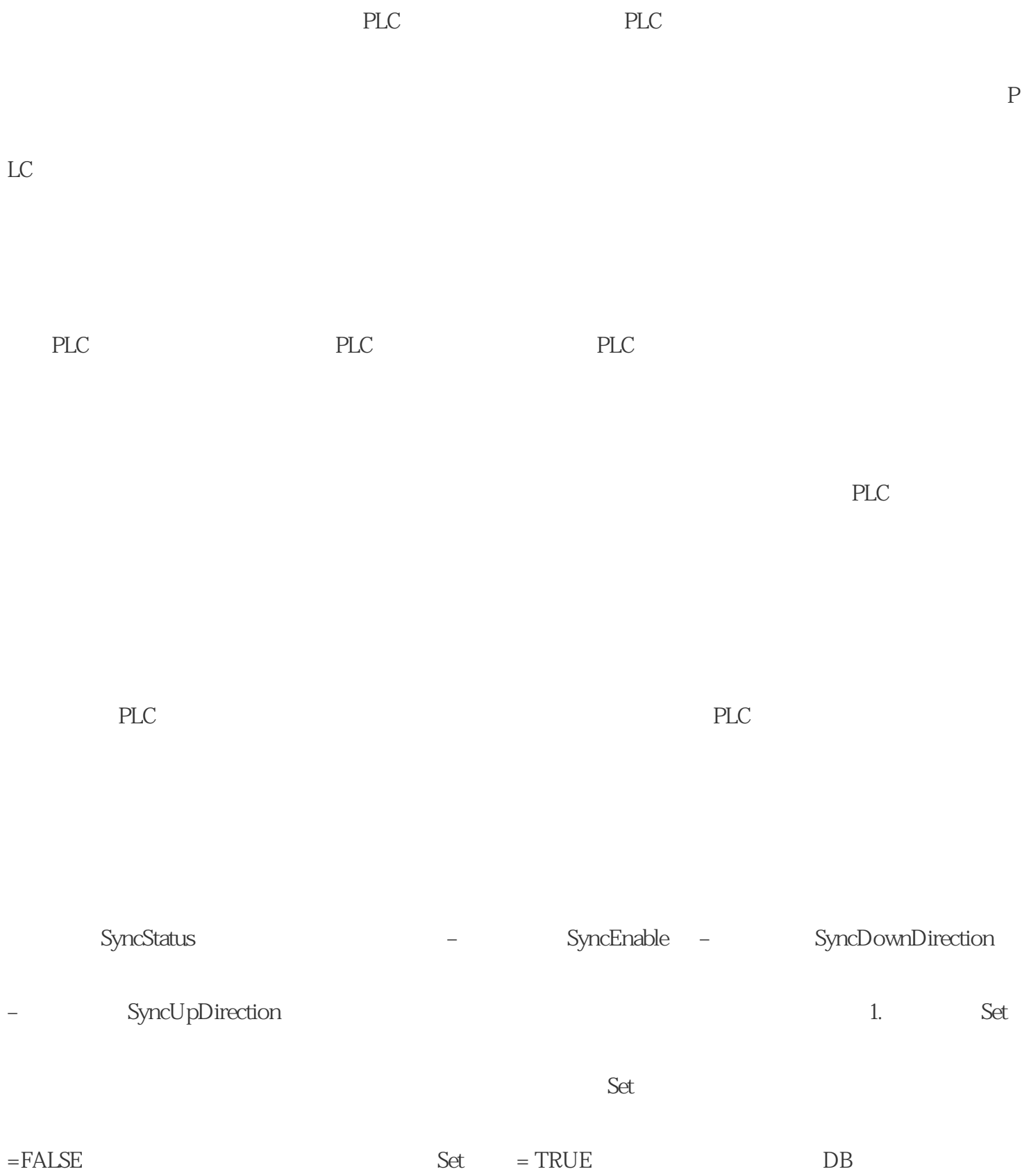

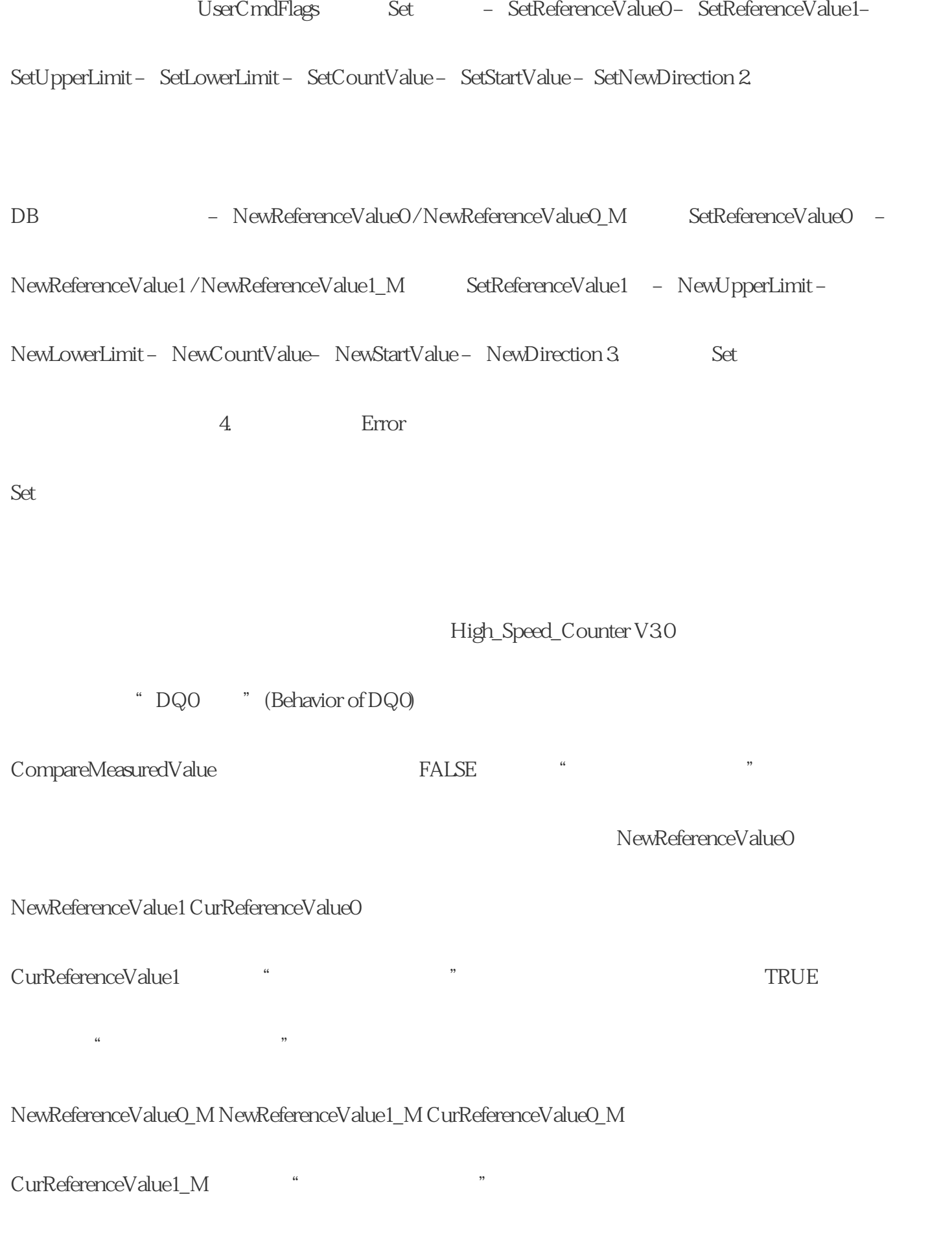

EventAck的上升沿确认指示的事件。在工艺对象复位计数通道的以下事 件的状态位之前,EventAck

## CompResult0CompResult1 ZeroStatus PosOverflow

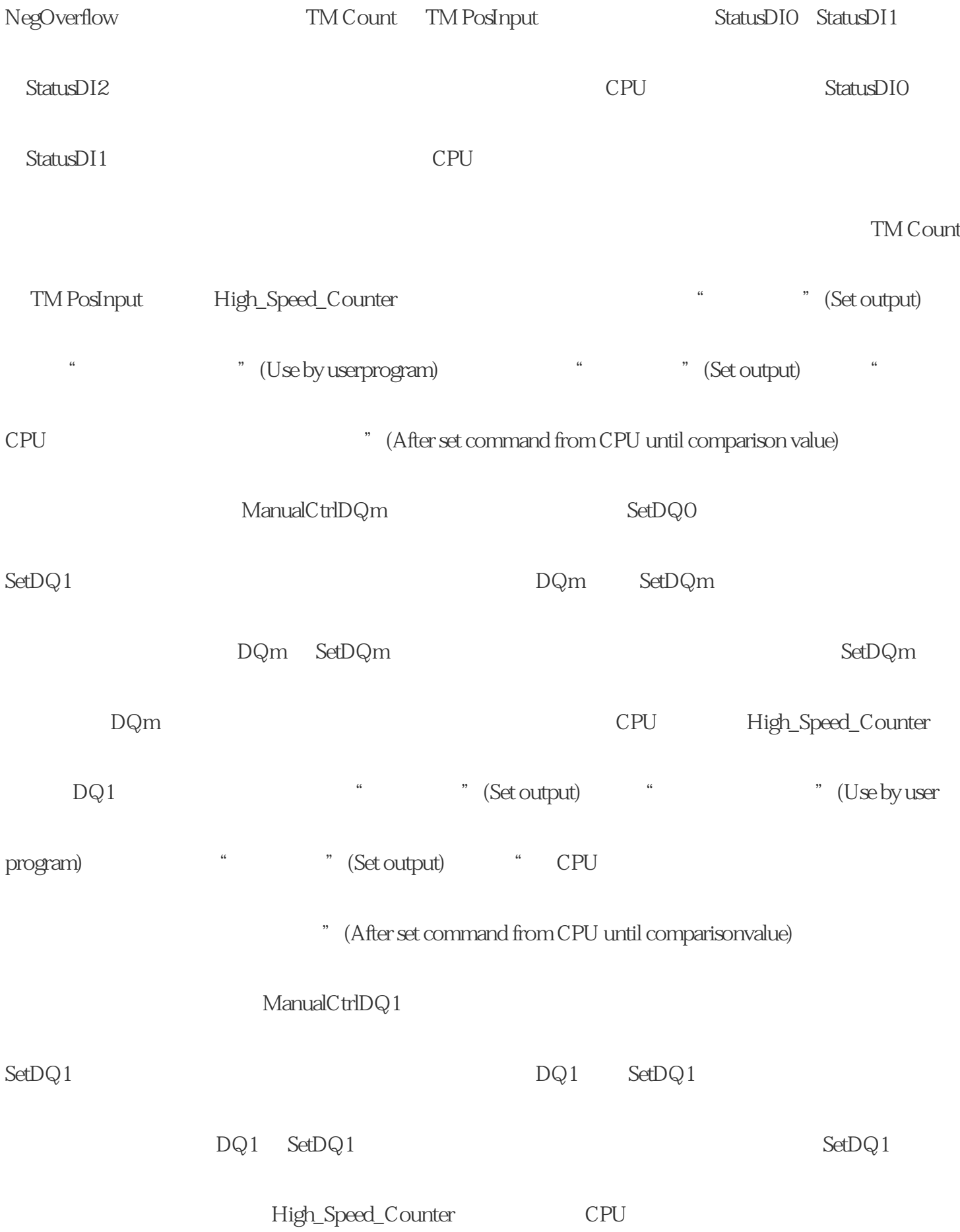

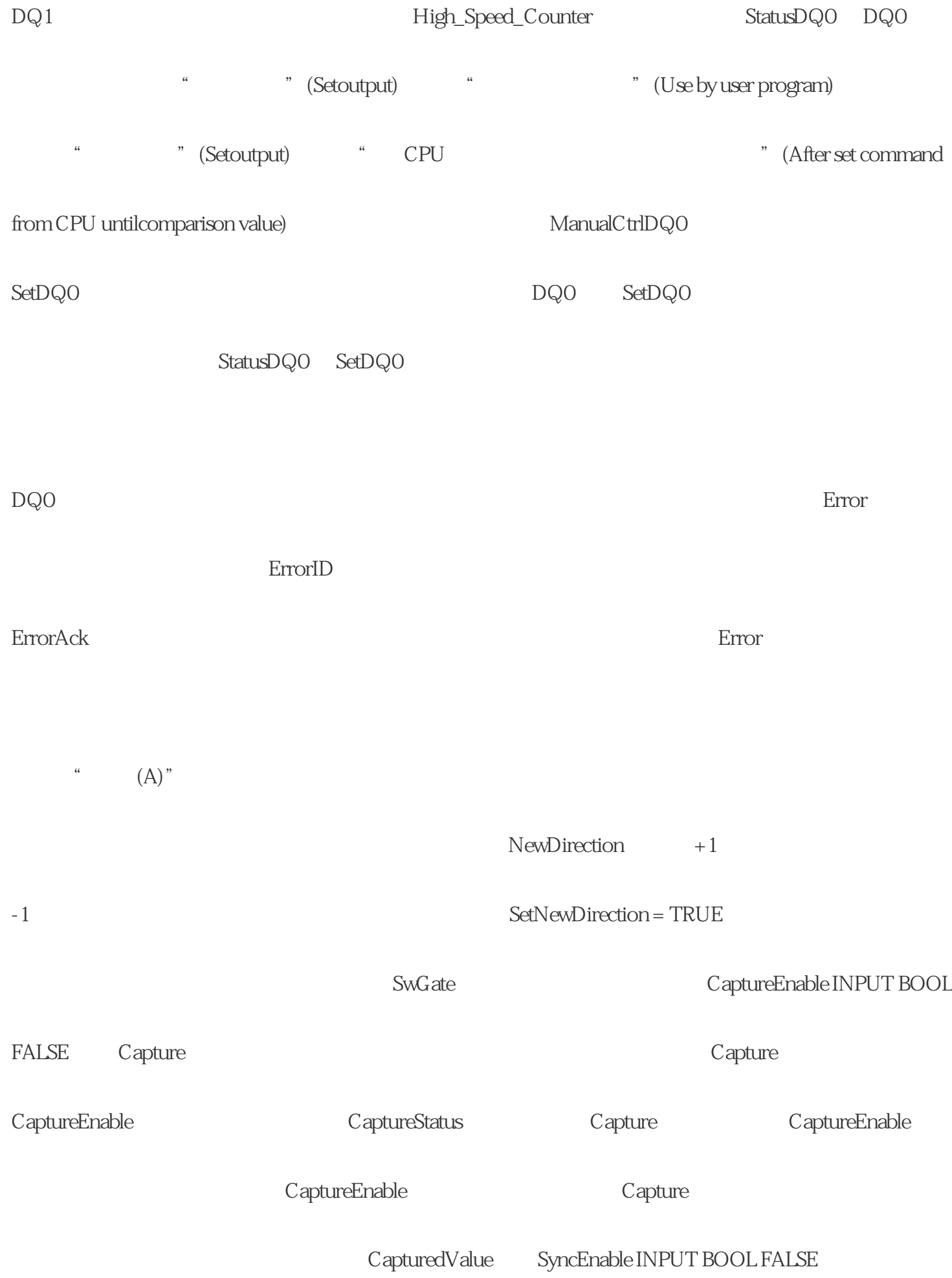

SyncUpDirection SyncDownDirection PsyncEnable

SyncStatus ErrorAck INPUT BOOL FALSE V30

High\_Speed\_Counter:  $V31$  High\_Speed\_Counter:

## EventAckINPUT BOOL FALSE CompResult0

CompResult1 ZeroStatus PosOverflow NegOverflow SetCountValue INOUT BOOLFALSE

NewCountValue

 $\ast$